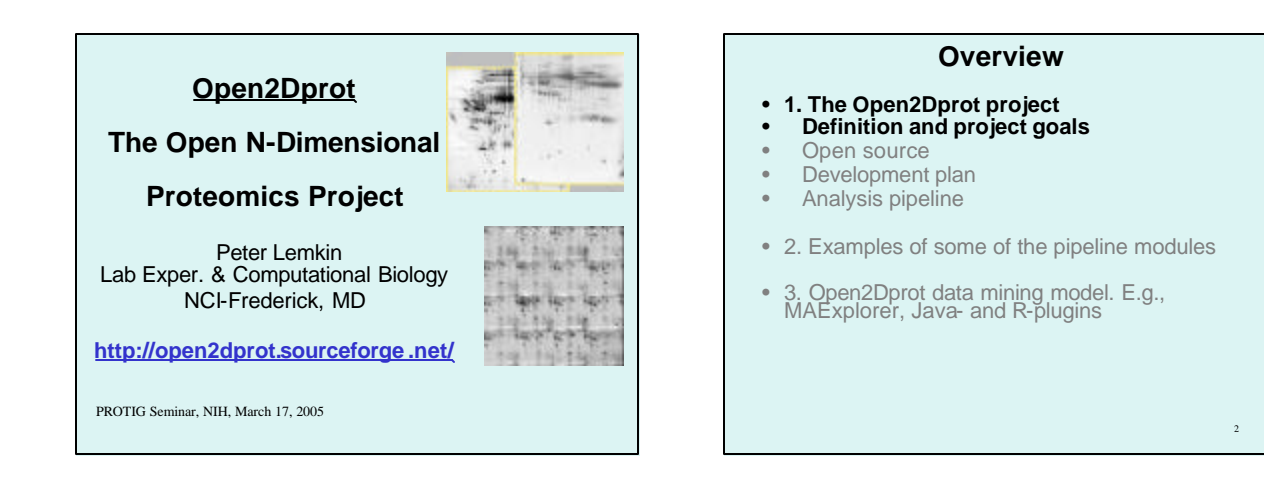

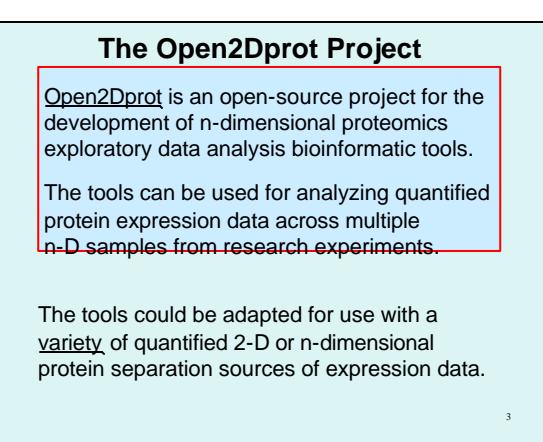

# **Open2Dprot - Project Goals** • An international community effort to create an open-source<br>n-D quantitative data analysis system • A stand-alone downloadable system that can connect to DBs

- Could be used for data mining protein expression across sets of samples from researcher's experiments to investigate and find significant protein expression from multiple experiments
- Will provide integrated set of software tools, analysis methods and data structures for quantitative and system biology protein expression
- 4 • Will handle protein expression data from 2D-gel, 2D LC -MS, protein arrays, and other protein separation methods

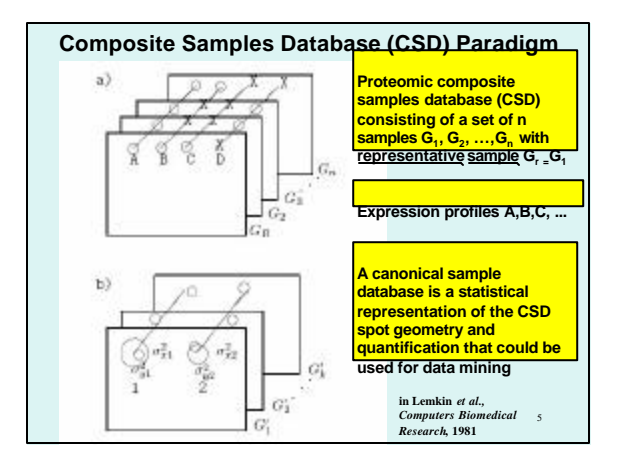

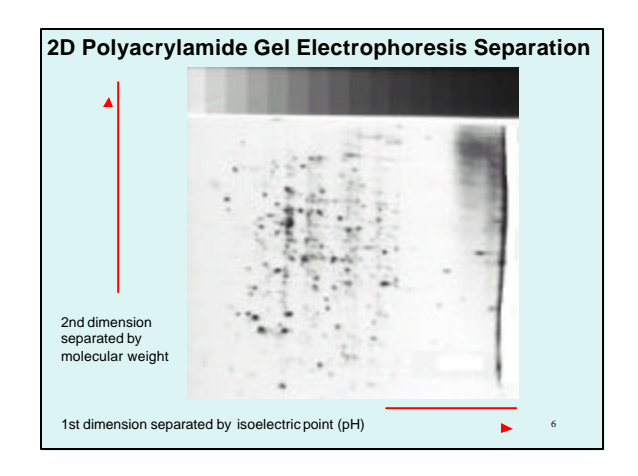

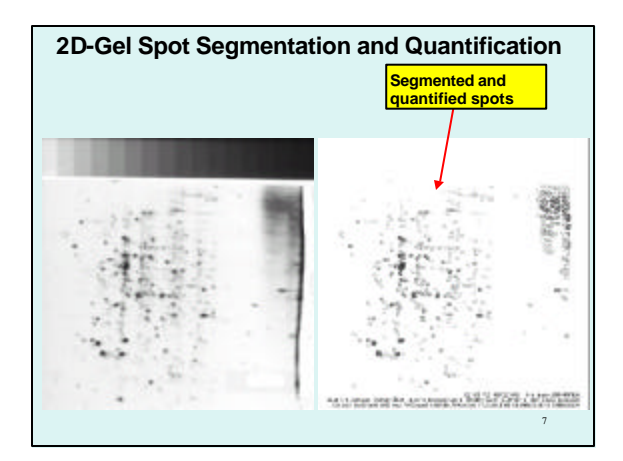

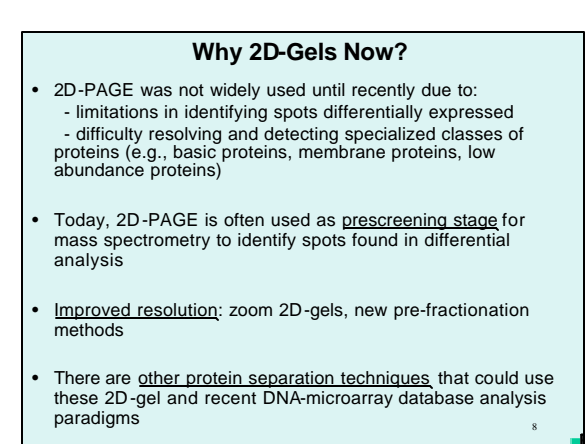

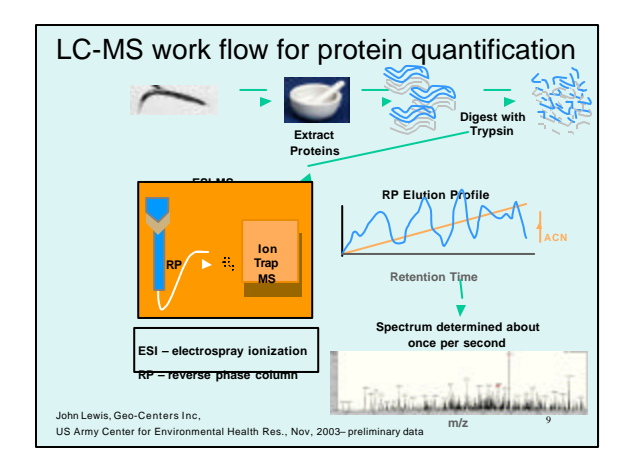

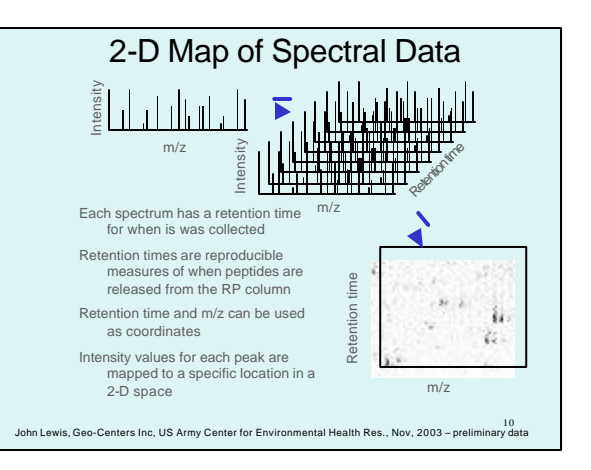

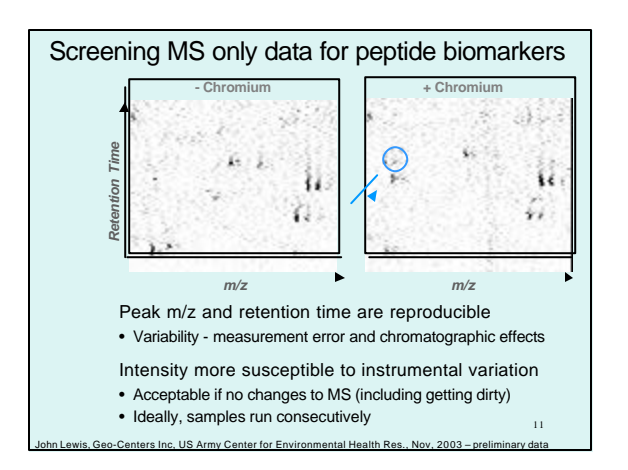

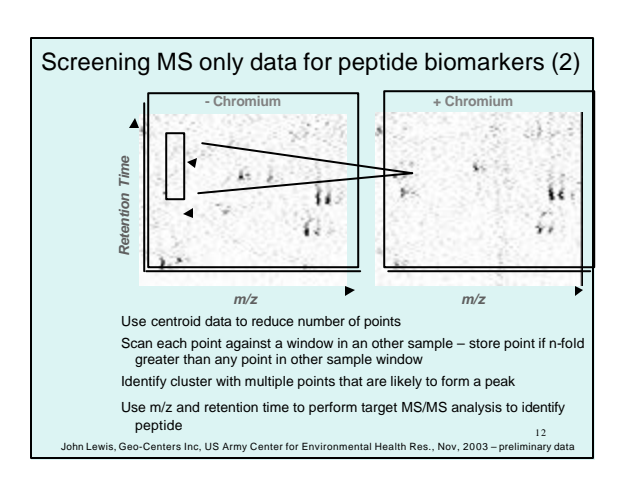

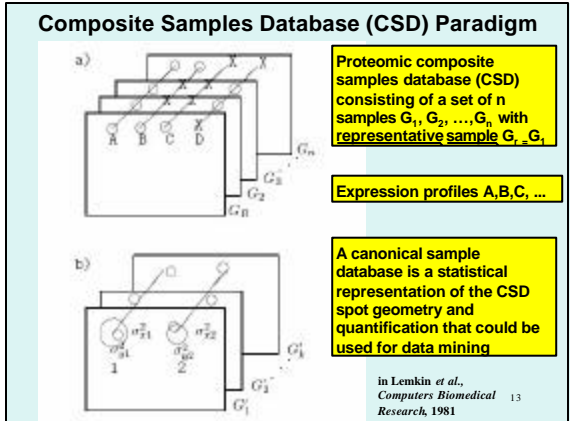

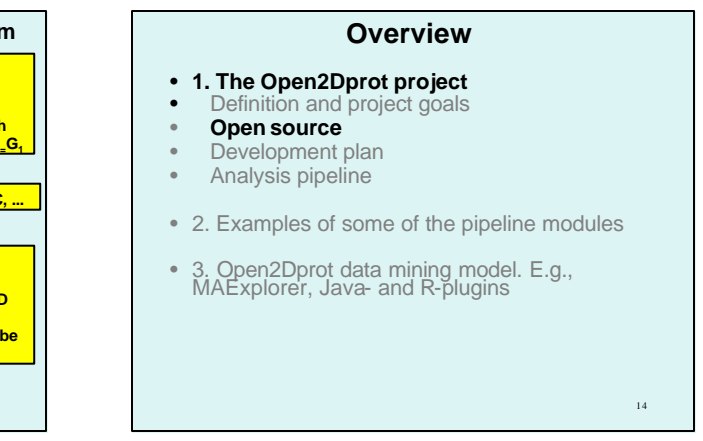

## **Why Open Source?**

**"**The basic idea behind open source is very simple: When programmers can read, redistribute, and modify the source code for a piece of software, the software evolves. People improve it, people adapt it, people fix bugs. And this can happen at a speed that, if one is used to the slow pace of conventional software development, seems astonishing. **"**

**"**We in the open source community have learned that this rapid evolutionary process produces better software than the traditional closed model, in which only a very few programmers can see the source and everybody else must blindly use an opaque block of bits.**"**

**From the Open Source Initiative (OSI)** 

**http://www.opensource .org/**

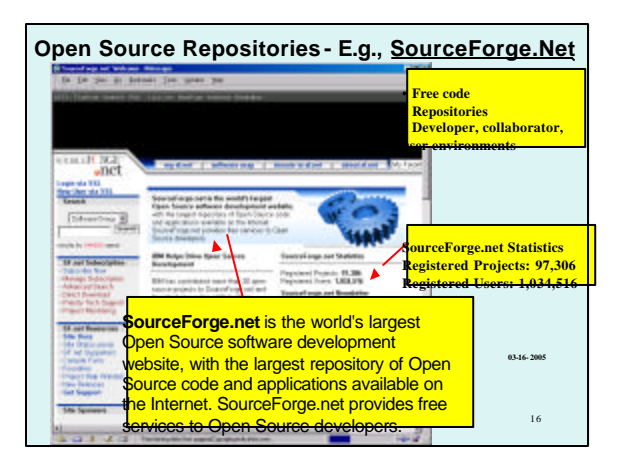

# **Using Open Source Resources**

- Initially, hosted and developed on SourceForge.Net repository at **open2dprot.sourceforge.net**
- This Web site discusses the current Open2Dprot software development plan
- Use the same open-source development methodology used in our Java/R-based MAExplorer **maexplorer.sourceforge.net** DNA microarray data-mining software
- Open2Dprot could could later be used or integrated with other proteome exploratory or database tools

17

15

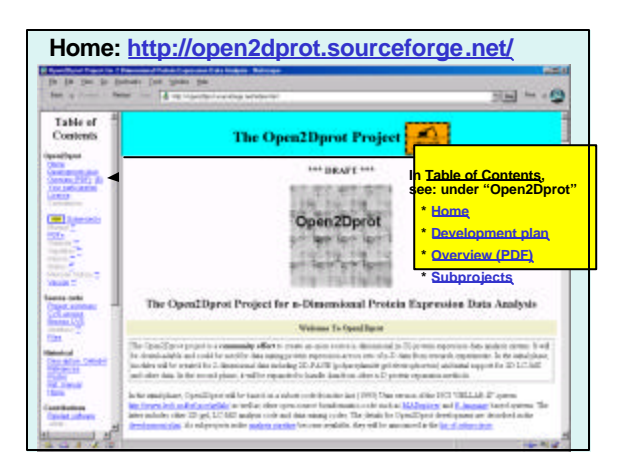

## **Overview**

- **1. The Open2Dprot project**
- Definition and project goals
- Open source
- **Development plan**
- Analysis pipeline
- 2. Examples of some of the pipeline modules
- 3. Open2Dprot data mining model. E.g., MAExplorer, Java- and R-plugins

#### **Development Plan**

- Open2Dprot is being written in Java and R languages using XML and MySQL RDBMS - modern modular open-source technologies aiding portability and extensibility
- Initially Open2Dprot is being derived from refactored code to Java / R / XML / MySQL-RDBMS paradigm:

**a**) parts of NCI GELLAB-II system - the C-language / Unix / X-windows (1993) **www.lecb.ncifcrf.gov/gellab**,

**b**) Java and R plugins from MAExplorer maexplorer.sourceforge.net, R data-mining software **www.r-project.org** such as Bioconductor **bioconductor.org**, **c**) from other open source proteomics and bioinformatics

 $20$ projects.

### **Development Plan (cont.)**

- Extend with other 2D-gel, LC-MS**N**, protein array and related open-source proteomics software codes
- Work with proteomics standardization groups (MIAPE formerly PEDRo, PSI, HUPO, and others) to develop and use a standard database schema

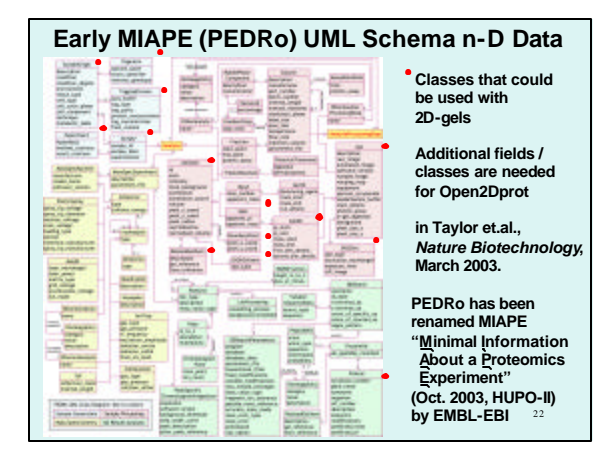

#### **Overview**

- **1. The Open2Dprot project**
- Definition and project goals
- Open source
- Development plan
- **Analysis pipeline**
- 2. Examples of some of the pipeline modules
- 3. Open2Dprot data mining model. E.g., MAExplorer, Java- and R-plugins

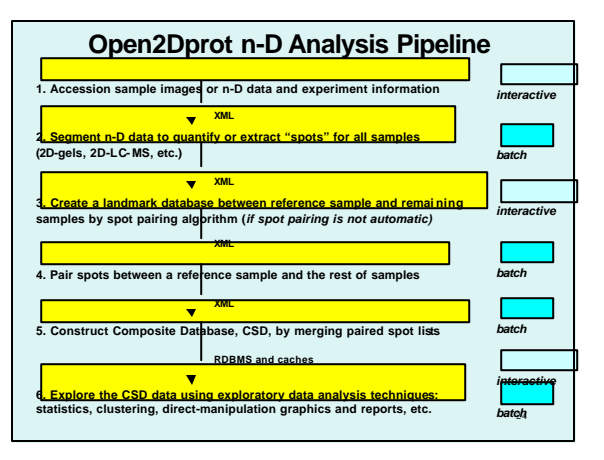

19

21

### **Initial Open n-D Data-Mining Tools**

- **Accession n-D sample images or n-D data and experiment data**
- **Quantify 'spots' from sample images or peptide clusters**
- **Pair spots between samples and a reference sample**
- **Construct composite sample database for exploratory data analysis**
- **Manage subsets of proteins in the database**
- **Manage replicate samples and condition sets of samples**
- **Analyze expression profilesfor multiple conditions**
- **Data-filter protein sets by statistics, clustering, set membership**
- **Direct-manipulation of data in graphics, spreadsheets**
- **Integrate R language statistical, clustering, classifiers, class prediction, and other methods**
- 25 **Integrate access to Internet proteomic/genomic/function data serversfor user-specified protein sets**

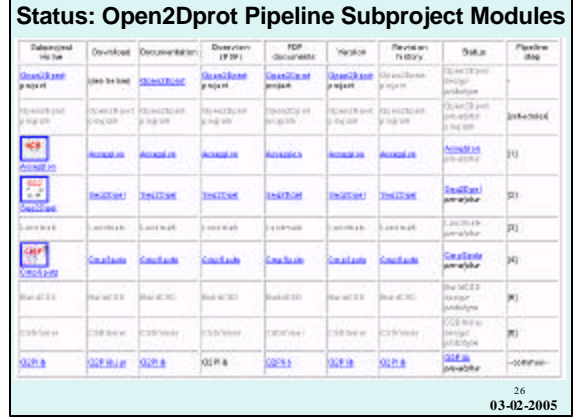

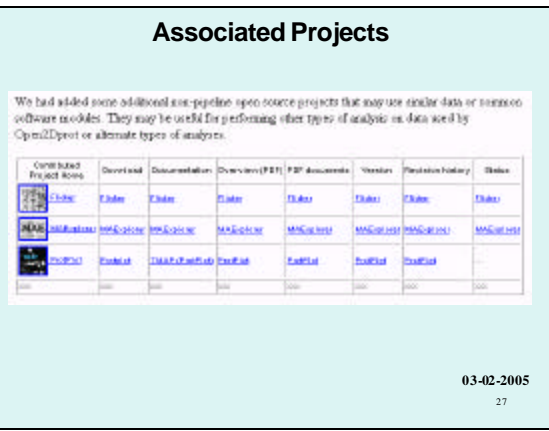

### **Overview**

- 1. The Open2Dprot project
- Definition and project goals
- Open source
- Development plan
- Analysis pipeline
- **2. Examples of some of the pipeline modules**

28

• 3. Open2Dprot data mining model. E.g., MAExplorer, Java- and R-plugins

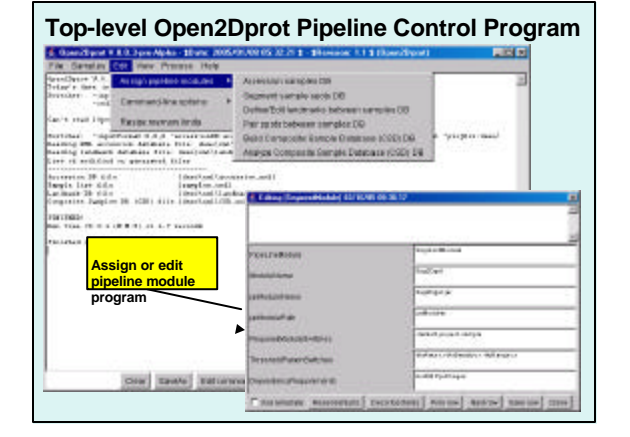

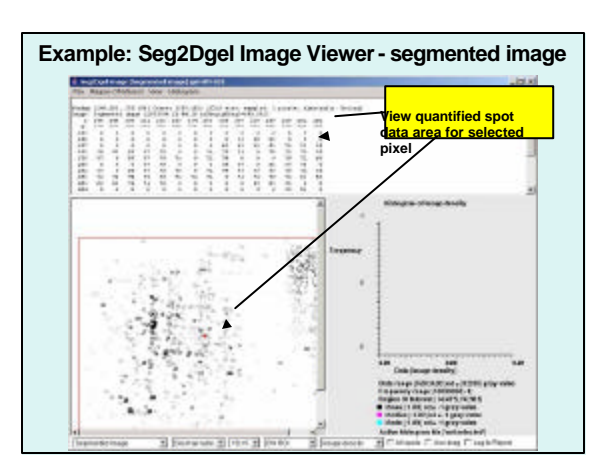

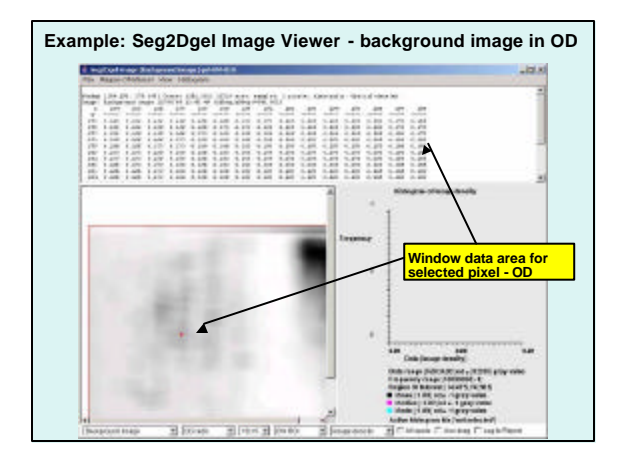

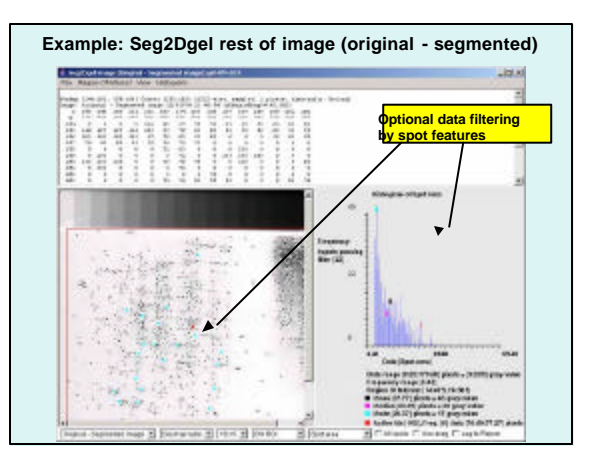

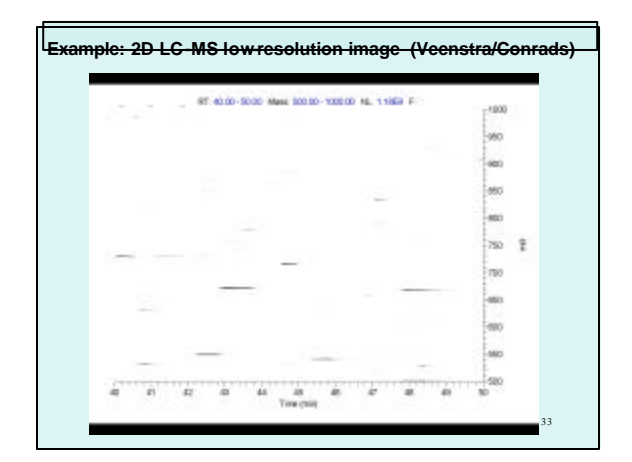

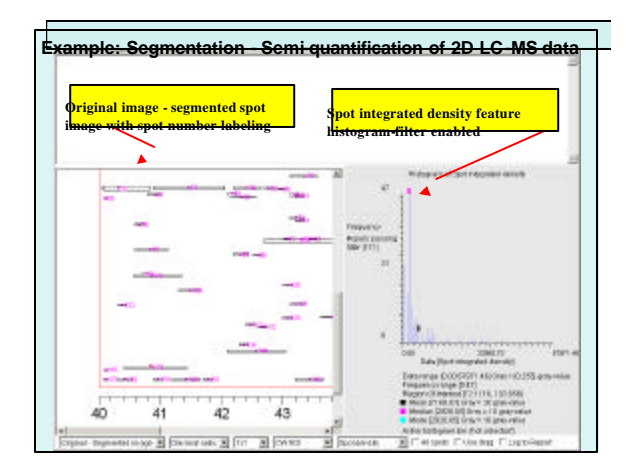

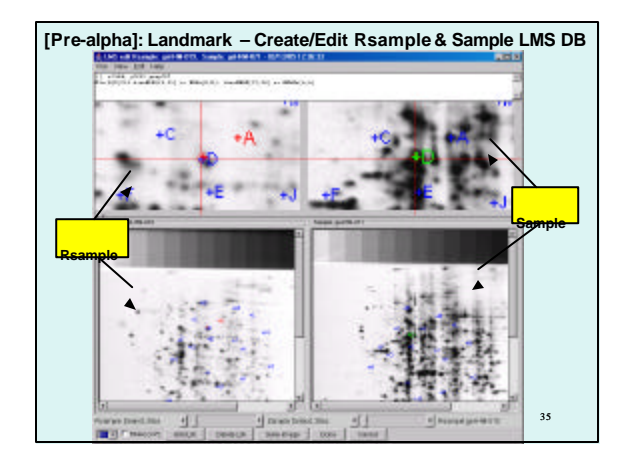

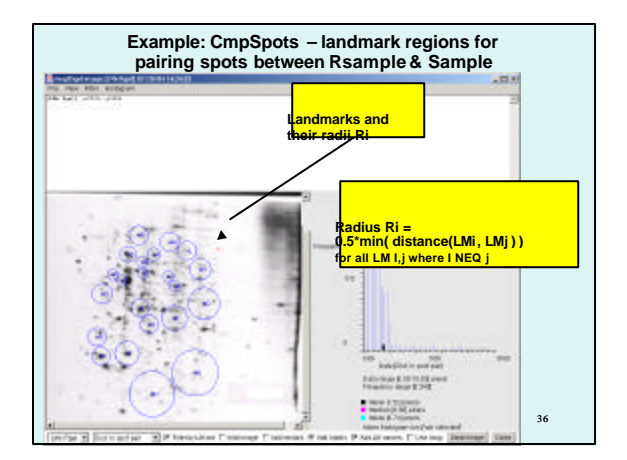

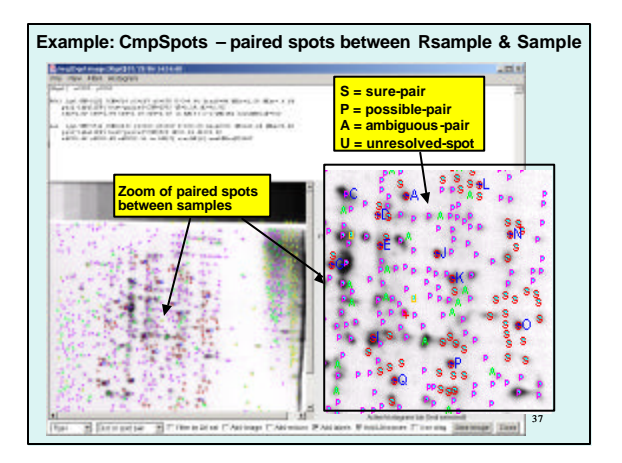

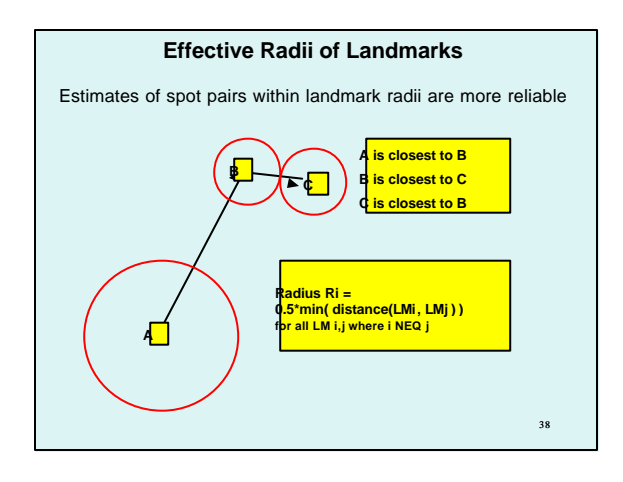

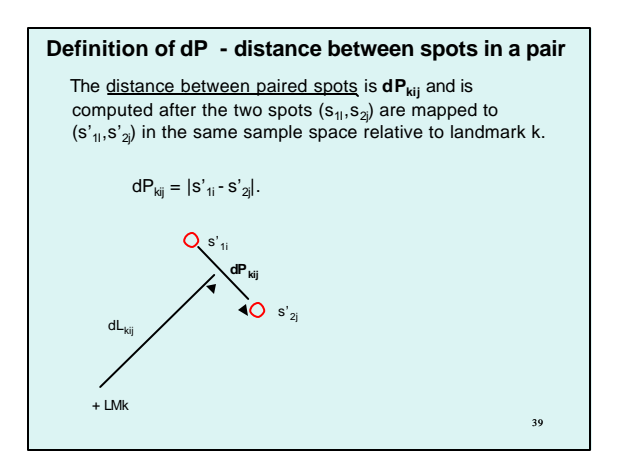

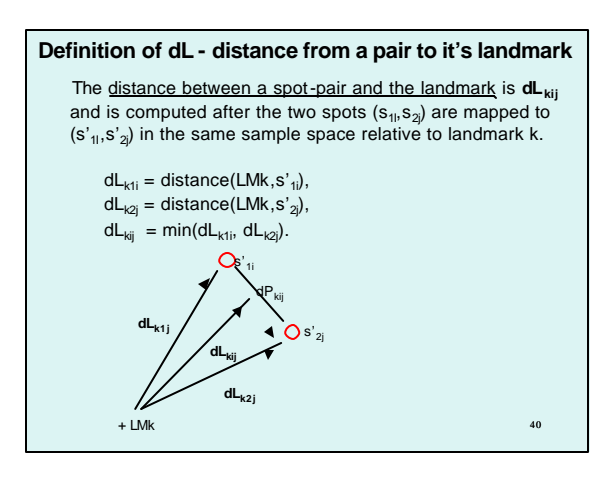

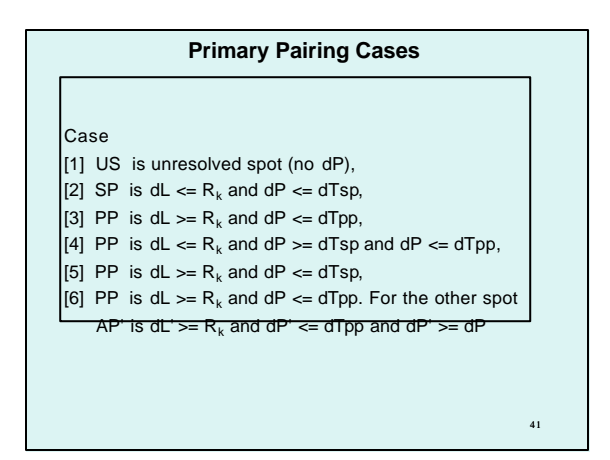

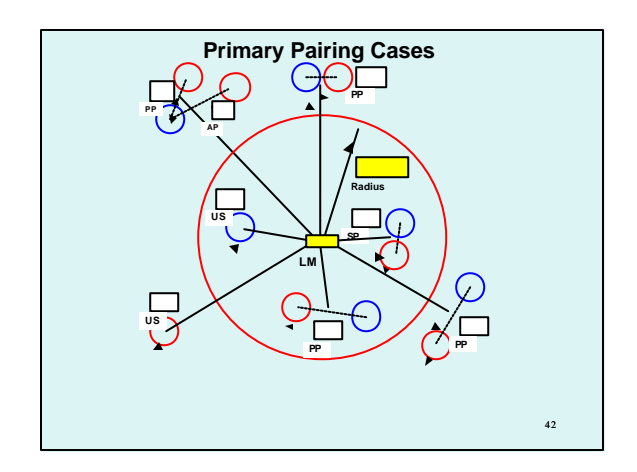

## **Overview**

- 1. The Open2Dprot project
- Definition and project goals
- Open source
- Development plan
- Analysis pipeline
- 2. Examples of some of the pipeline modules

43

• **3. Open2Dprot data mining model. E.g., MAExplorer, Java- and R-plugins**

#### **Data-Mining Tools for Composite Sample Database**

- Manage subsets of proteins in the database
- Manage replicate samples and condition sets of samples
- Analyze expression profiles for multiple conditions
- Data-filter protein sets by statistics, clustering, set membership
- Direct-manipulation of data in graphics, spreadsheets
- Integrate R language statistical, clustering, classifiers, class prediction, and other methods
- Integrate access to Internet proteomic/genomic/function data servers for user-specified protein sets

44

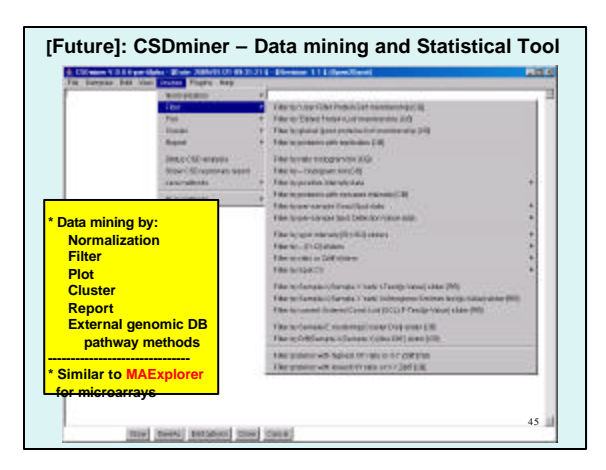

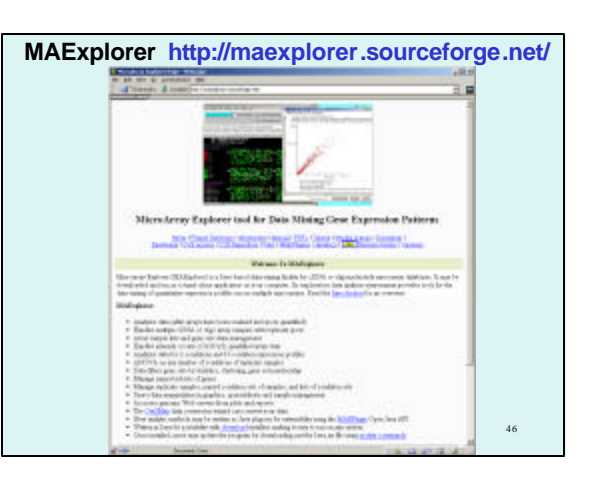

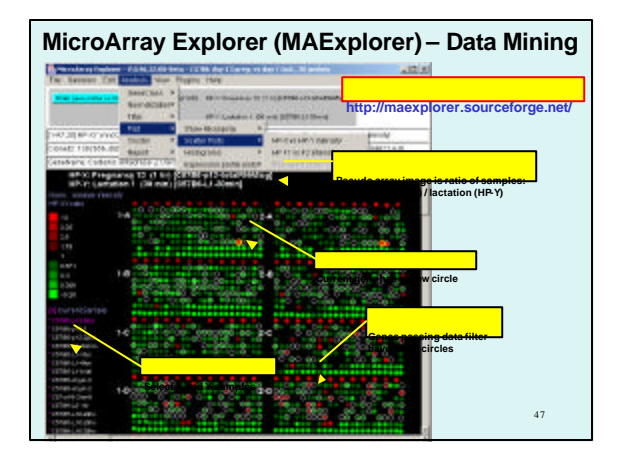

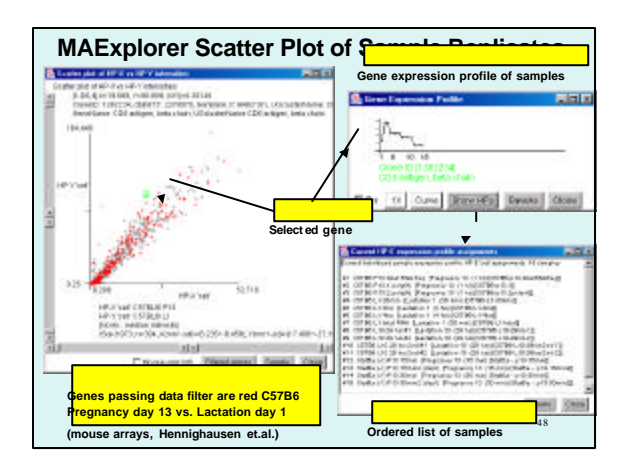

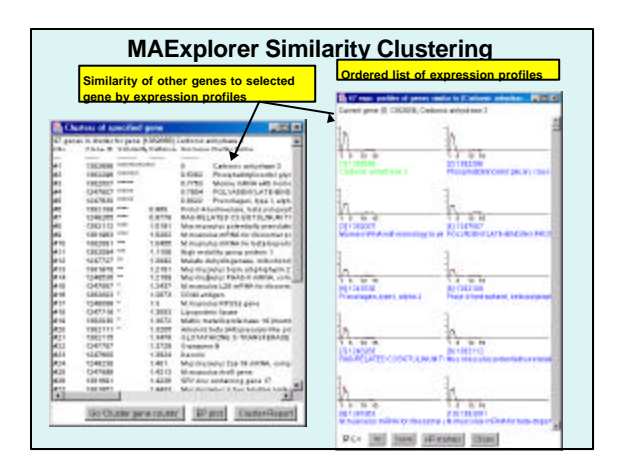

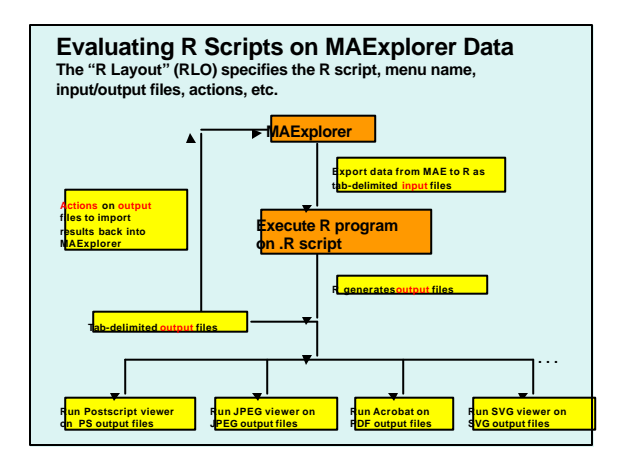

#### **Resources Required**

- Must install **MAExplorer** and the R program
- Both are open source and free **http://maexplorer.sourceforge.net/ http://www.r-project.org/**
- MAExplorer and R run on Windows, Linux, Solaris, MacOS-X
- To view PDF generated plots, you could use Adobe Acrobat

51

• No other software is required

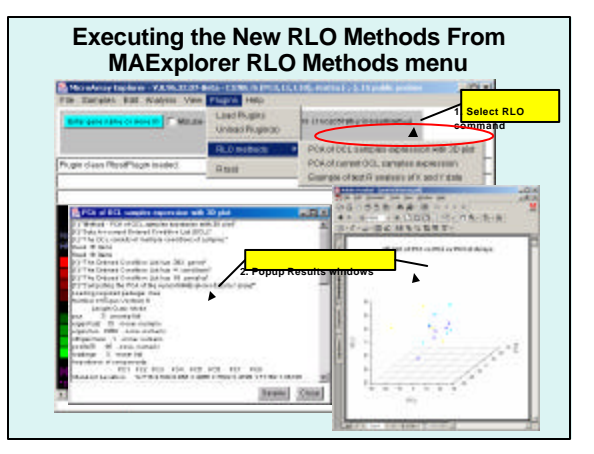

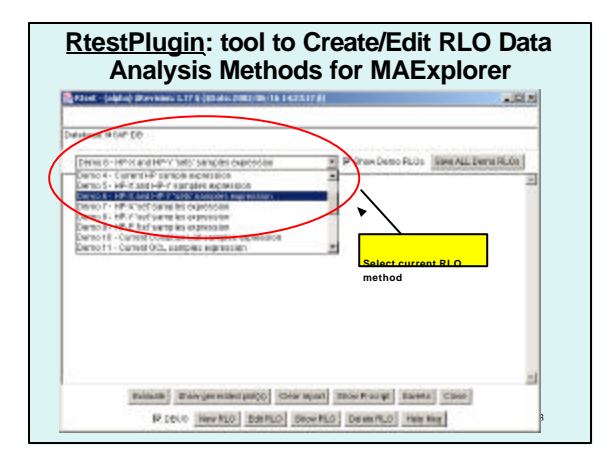

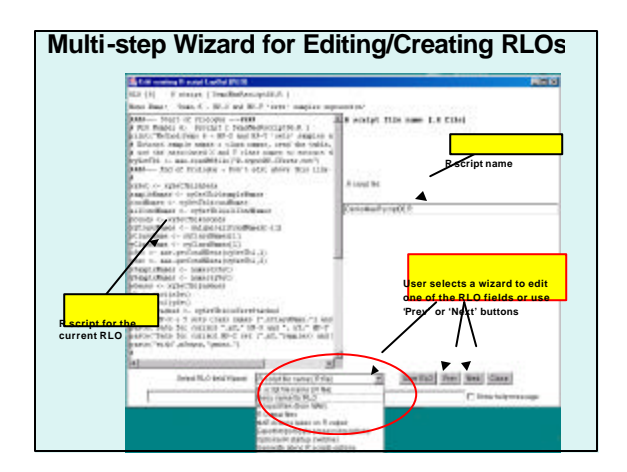

# **Summary**

- Open2Dprot is a fully open-source n-D proteomics data-mining project for a variety of proteomic expression data sources and is being developed at **http://open2dprot.sourceforge .net/**
- It has a flexible pipeline-modules design using XML/RDBMS-caches and portable Java and R using existing code where possible
- 55 • As parts of the project pipeline become usable, they are being released as stand-alone programs